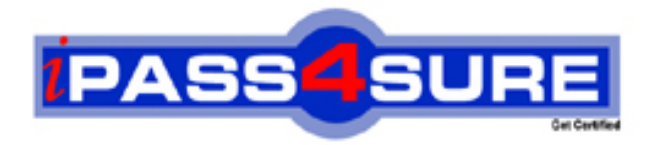

## **GuidanceSoftware**

Certification Exam for EnCE Outside North America

**Thousands of IT Professionals before you have already passed their GD0-110 certification exams using the GuidanceSoftware GD0-110 Practice Exam from ipass4sure.com. Once you start using our GD0-110 exam questions you simply can't stop! You are guaranteed to pass your GuidanceSoftware GD0-110 test with ease and in your first attempt.**

**Here's what you can expect from the ipass4sure GuidanceSoftware GD0-110 course:**

- **\* Up-to-Date GuidanceSoftware GD0-110 questions designed to familiarize you with the real exam.**
- **\* 100% correct GuidanceSoftware GD0-110 answers you simply can't find in other GD0-110 courses.**
- **\* All of our tests are easy to download. Your file will be saved as a GD0-110 PDF.**
- **\* GuidanceSoftware GD0-110 brain dump free content featuring the real GD0-110 test questions.**

**GuidanceSoftware GD0-110 Certification Exam is of core importance both in your Professional life and GuidanceSoftware Certification Path. With GuidanceSoftware Certification you can get a good job easily in the market and get on your path for success. Professionals who passed GuidanceSoftware GD0-110 Certification Exam are an absolute favorite in the industry. If you pass GuidanceSoftware GD0-110 Certification Exam then career opportunities are open for you.**

**Our GD0-110 Questions & Answers provide you an easy solution to your GuidanceSoftware GD0-110 Exam Preparation. Our GD0-110 Q&As contains the most updated GuidanceSoftware GD0-110 real tests. You can use our GD0-110 Q&As on any PC with most versions of Acrobat Reader and prepare the exam easily.** 

#### **QUESTION** 1

When an EnCase user double-clicks on a file within EnCase what determines the action that will result? Select all that apply

- A. The settings in the case file.
- B. The settings in the FileTypes.ini file.
- C. The setting in the evidence file.

Answer: B

#### **QUESTION** 2

Search results are found in which of the following files? Select all that apply.

- A. The evidence file B. The configuration Searches.ini file
- C. The case file

#### Answer: C

#### **QUESTION** 3

If cluster #3552 entry in the FAT table contains a value of ?? this would mean:

- A. The cluster is unallocated
- B. The cluster is the end of a file
- C. The cluster is allocated
- D. The cluster is marked bad

#### Answer: A

#### **QUESTION** 4

The following GREP expression was typed in exactly as shown. Choose the answer(s) that would result. Bob@[a-z]+.com

- A. Bob@New zealand.com
- B. Bob@My-Email.com
- C. Bob@America.com
- D. Bob@a-z.com

Answer: C

#### **QUESTION** 5

You are an investigator and have encountered a computer that is running at the home of a suspect. The computer does not appear to be a part of a network. The operating system is Windows XP Home. No programs are visibly running. You should:

- A. Pull the plug from the back of the computer.
- B. Turn it off with the power button.
- C. Pull the plug from the wall.
- D. Shut it down with the start menu.

#### Answer: A

#### **QUESTION** 6

A physical file size is:

A. The total size in sectors of an allocated file.

- B. The total size of all the clusters used by the file measured in bytes.
- C. The total size in bytes of a logical file.
- D. The total size of the file including the ram slack in bytes.

#### Answer: B

#### **QUESTION** 7

In Unicode, one printed character is composed of bytes of data.

A. 8

B. 4

C. 2

D. 1

Answer: C

#### **QUESTION** 8

If cluster number 10 in the FAT contains the number 55, this means:

- A. That cluster 10 is used and the file continues in cluster number 55.
- B. That the file starts in cluster number 55 and continues to cluster number 10.
- C. That there is a cross-linked file.
- D. The cluster number 55 is the end of an allocated file.

#### Answer: A

#### **QUESTION** 9

How are the results of a signature analysis examined?

A. By sorting on the category column in the Table view. By sorting on the category column in the Table view.

B. By sorting on the signature column in the Table view. By sorting on the signature column in the Table view.

C. By sorting on the hash sets column in the Table view. By sorting on the hash sets column in the Table view.

D. By sorting on the hash library column in the Table view. By sorting on the hash library column in the Table view.

Answer: B

#### **QUESTION** 10

The acronym ASCII stands for:

A. American Standard Communication Information Index

- B. American Standard Code for Information Interchange
- C. Accepted Standard Code for Information Interchange
- D. Accepted Standard Communication Information Index

Answer: B

#### **QUESTION** 11

The default export folder remains the same for all cases.

A. True

B. False

Answer:

#### **QUESTION** 12

The EnCase default export folder is:

- A. A case-specific setting that cannot be changed.
- B. A case-specific setting that can be changed.
- C. A global setting that can be changed.
- D. A global setting that cannot be changed.

Answer: B

#### **QUESTION** 13

Hash libraries are commonly used to:

- A. Compare a file header to a file extension.
- B. Identify files that are already known to the user.
- C. Compare one hash set with another hash set.
- D. Verify the evidence file.

Answer: B

#### **QUESTION** 14 Which is the proper formula for determining the size in bytes of a hard drive that uses

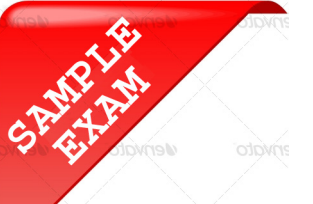

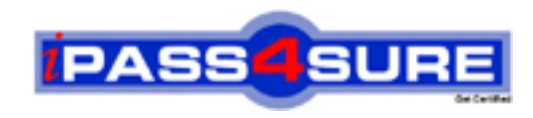

### **Pass4sure \$89 Lifetime Membership Features;**

- Pass4sure \$89 Lifetime Membership includes Over **2100** Exams in One Price.
- All Pass4 sure Questions and Answers are included in \$89 package.
- All Pass4sure audio exams are included free in \$89 package [\(See Li](http://www.ipass4sure.com/study-guides.asp)st).
- **All** Pass4sure study guides are included **free** in \$89 package [\(See Li](http://www.ipass4sure.com/audio-exams.asp)st).
- Lifetime login access, no hidden fee, no login expiry.
- **Free updates** for Lifetime.
- **Free Download Access** to All new exams added in future.
- Accurate answers with explanations (If applicable).
- **Verified answers researched by industry experts.**
- **Study Material updated** on regular basis.
- Questions, Answers and Study Guides are downloadable in **PDF** format.
- Audio Exams are downloadable in **MP3** format.
- No **authorization** code required to open exam.
- **Portable** anywhere.
- 100% success *Guarantee*.
- Fast, helpful support 24x7.

View list of All exams (Q&A) provided in \$89 membership; http://www.ipass4sure[.com/allexams.as](http://www.ipass4sure.com/allexams.asp)p

View list of All Study Guides (SG) provided FREE for members; http://www.ipass4sure[.com/study-guides.asp](http://www.ipass4sure.com/study-guides.asp)

View list of All Audio Exams (AE) provided FREE for members; http://www.ipass4sure[.com/audio-exams.asp](http://www.ipass4sure.com/audio-exams.asp)

Download All Exams Sample QAs. http://www.ipass4sure[.com/samples.asp](http://www.ipass4sure.com/samples.asp)

To purchase \$89 Lifetime Full Access Membership click here (One time fee) http[s://www.regnow.com/softsell/nph-sof](https://www.regnow.com/softsell/nph-softsell.cgi?item=30820-3)tsell.cgi?item=30820-3

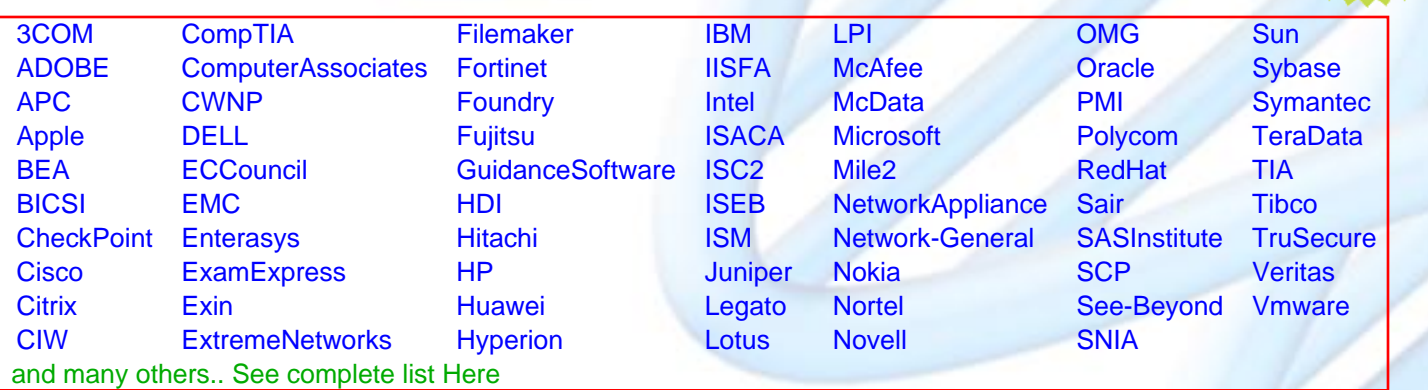

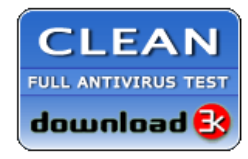

**Editor's Review** EXCELLENT <del>to the the the</del> SOFTPEDIA<sup>®</sup>

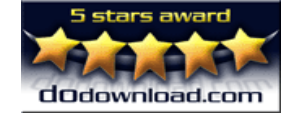

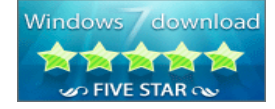

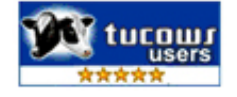

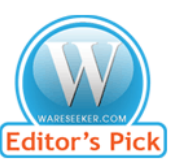

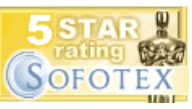

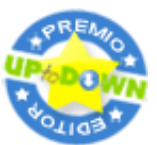

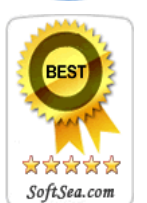

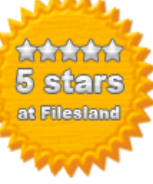

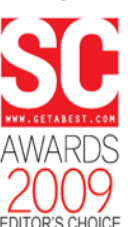

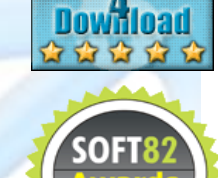

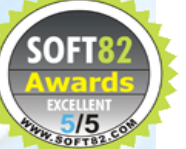